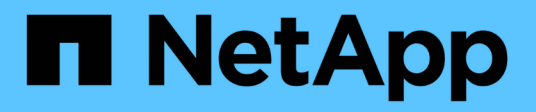

# **Resumen de recursos DE REST**

ONTAP Automation

NetApp April 21, 2024

This PDF was generated from https://docs.netapp.com/es-es/ontapautomation/resources/overview\_categories.html on April 21, 2024. Always check docs.netapp.com for the latest.

# Tabla de contenidos

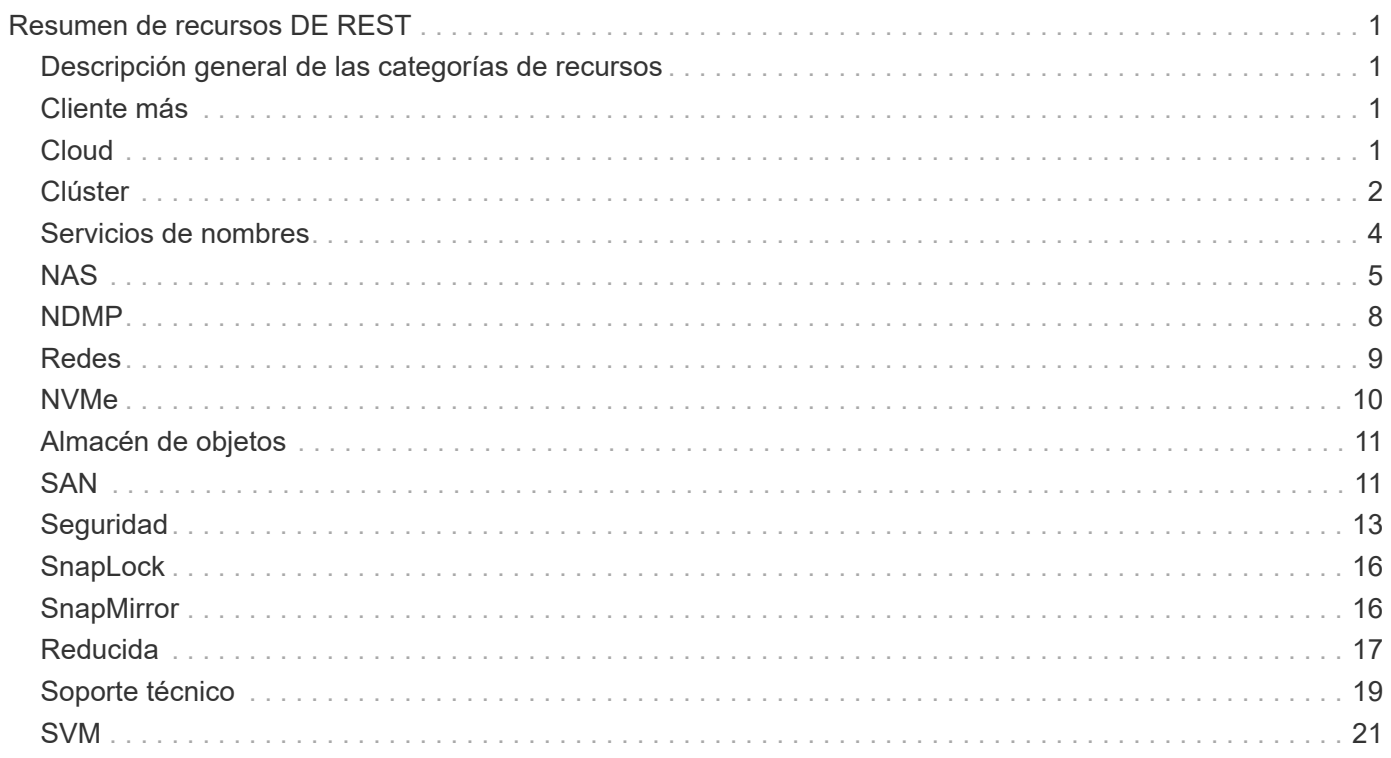

# <span id="page-2-0"></span>**Resumen de recursos DE REST**

# <span id="page-2-1"></span>**Descripción general de las categorías de recursos**

Los recursos disponibles a través de la API DE REST DE ONTAP se organizan en categorías. Cada una de las categorías de recursos incluye una breve descripción junto con consideraciones de uso adicionales, cuando sea necesario.

Los recursos REST descritos en el resumen se basan en la última versión del producto. Si necesita una comprensión más detallada de los cambios realizados en versiones anteriores, consulte ["Novedades de la API](https://docs.netapp.com/es-es/ontap-automation/whats_new.html) [DE REST de ONTAP"](https://docs.netapp.com/es-es/ontap-automation/whats_new.html) así como la ["Notas de la versión de ONTAP".](https://library.netapp.com/ecm/ecm_download_file/ECMLP2492508)

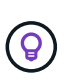

Para muchos de los extremos DE REST, puede incluir una clave UUID como parte de la cadena de ruta para acceder a una instancia de objeto específica. Sin embargo, en muchos casos también puede acceder a objetos utilizando un valor de propiedad en un parámetro de consulta.

# **Información relacionada**

• ["Referencia de API"](https://docs.netapp.com/es-es/ontap-automation/reference/api_reference.html)

# <span id="page-2-2"></span>**Cliente más**

Puede usar estas llamadas API para gestionar los recursos de la aplicación ONTAP.

# **Snapshots de aplicaciones**

Las aplicaciones admiten copias Snapshot, que se pueden crear o restaurar en cualquier momento. Este tipo de recurso se introdujo con ONTAP 9.6.

# **Más grandes**

Las aplicaciones ONTAP se organizan en función del tipo, incluidas: Plantillas, aplicaciones, componentes y copias Snapshot. Este tipo de recurso se introdujo con ONTAP 9.6.

# **Grupos de consistencia**

Un grupo de coherencia es un conjunto de volúmenes que se agrupan cuando se ejecutan ciertas operaciones, como una Snapshot. Esta función extiende la misma coherencia de bloqueo e integridad de datos implícita con operaciones de un único volumen en un conjunto de volúmenes. Este tipo de recurso se introdujo con ONTAP 9.10 y se actualizó con 9.12. Con ONTAP 9,13, se añadió un extremo para recuperar datos de rendimiento y capacidad métricos.

# **Snapshots de grupos de consistencia**

Se pueden usar estos extremos para copiar, crear, inventariar y restaurar snapshots para un grupo de coherencia. Este tipo de recurso se introdujo con ONTAP 9.10.

# <span id="page-2-3"></span>**Cloud**

Puede usar estas llamadas API para gestionar conexiones a recursos de almacenamiento de objetos en el cloud.

# **Objetivos**

Un destino representa un recurso de almacenamiento de objetos en el cloud. Cada destino incluye la

información de configuración necesaria para conectarse al recurso de almacenamiento. Este tipo de recurso se introdujo con ONTAP 9.6.

# <span id="page-3-0"></span>**Clúster**

Puede usar estas llamadas API para gestionar clústeres de ONTAP y los recursos relacionados.

# **Pools de capacidad**

El modelo de licencias de pools de capacidad permite obtener licencia de la capacidad de almacenamiento para cada nodo de clúster desde un pool compartido. Este tipo de recurso es nuevo en ONTAP 9.8.

#### **Chasis**

El chasis es el marco de hardware que admite un clúster. Este tipo de recurso se introdujo con ONTAP 9.6.

#### **De clúster**

Un clúster de ONTAP contiene uno o más nodos y los ajustes de configuración relacionados que definen el sistema de almacenamiento. Este tipo de recurso se introdujo con ONTAP 9.6.

#### **Tablas de contadores**

El subsistema Counter Manager captura diversa información estadística sobre ONTAP. Puede acceder a esta información para evaluar el rendimiento del sistema. Este tipo de recurso se introdujo con ONTAP 9.11.

#### **Firmware**

Puede recuperar un historial de las solicitudes de actualización del firmware. Este tipo de recurso es nuevo en ONTAP 9.8.

#### **Trabajos**

Las solicitudes de API DE REST asíncrona se realizan mediante una tarea en segundo plano anclada por un trabajo. Este tipo de recurso se introdujo con ONTAP 9.6.

#### **Instancia de licencia**

Cada licencia se puede administrar como un paquete independiente. Este tipo de recurso se introdujo con ONTAP 9.6.

#### **Administradores de licencias**

Es posible gestionar la configuración y otra información relacionada con cada instancia de administrador de licencias asociada con un clúster de ONTAP. Este tipo de recurso es nuevo en ONTAP 9.8.

#### **Licencias**

Las licencias permiten implementar funciones y funcionalidades específicas de ONTAP. Este tipo de recurso se introdujo con ONTAP 9.6.

#### **Mediadores**

Puede administrar el mediador asociado a MetroCluster, lo que incluye agregar o eliminar la instancia del mediador. Este tipo de recurso es nuevo en ONTAP 9.8.

# **MetroCluster**

Puede crear y gestionar una puesta en marcha de MetroCluster, incluida la ejecución de operaciones de conmutación de sitios o conmutación de estado. Este tipo de recurso es nuevo en ONTAP 9.8 y se actualiza con 9.11.

### **Diagnóstico de MetroCluster**

Puede realizar una operación de diagnóstico en una implementación de MetroCluster y recuperar los resultados. Este tipo de recurso es nuevo en ONTAP 9.8.

#### **Grupos de recuperación ante desastres de MetroCluster**

Es posible realizar operaciones relacionadas con los grupos de DR de MetroCluster. Este tipo de recurso es nuevo en ONTAP 9.8.

#### **Interconexiones de MetroCluster**

Puede recuperar el estado de la interconexión de MetroCluster. Este tipo de recurso es nuevo en ONTAP 9.8.

#### **Nodos de MetroCluster**

Puede recuperar el estado de los nodos individuales en una implementación de MetroCluster. Este tipo de recurso es nuevo en ONTAP 9.8.

#### **Operaciones de MetroCluster**

Puede recuperar una lista de las operaciones ejecutadas recientemente para una configuración de MetroCluster. Este tipo de recurso es nuevo en ONTAP 9.8.

#### **SVM de MetroCluster**

Puede recuperar información sobre todas las parejas de SVM de una configuración de MetroCluster. Este tipo de recurso se introdujo con ONTAP 9.11.1.

#### **Nodos**

Los clústeres de ONTAP se componen de uno o varios nodos. Este tipo de recurso se introdujo con ONTAP 9.6 y se actualizó con ONTAP 9.8.

#### **Claves NTP**

El protocolo de tiempo de redes (NTP) puede configurarse para usar claves privadas compartidas entre ONTAP y los servidores de tiempo NTP externos de confianza. Este tipo de recurso se introdujo con ONTAP 9.7.

#### **Servidor NTP**

Puede usar estas llamadas API para configurar los ajustes del protocolo de tiempo de redes de ONTAP, incluidos los servidores NTP y las claves externas. Este tipo de recurso se introdujo con ONTAP 9.7.

#### **Compañeros**

Los objetos del mismo nivel representan extremos y admiten las relaciones de paridad de clústeres. Este tipo de recurso se introdujo con ONTAP 9.6.

#### **Contadores de rendimiento**

En versiones anteriores de ONTAP se había mantenido información estadística sobre las características de funcionamiento del sistema. Con el lanzamiento de la versión 9.11.1, la información se ha mejorado y ahora está disponible a través de la API DE REST. Con esta función, la API REST de ONTAP se acerca más a la paridad con la API de Data ONTAP (ONAPI o ZAPI). Este tipo de recurso se introdujo con ONTAP 9.11.

#### **Etiquetas de recursos**

Puede usar etiquetas para agrupar los recursos de la API DE REST. Puede hacerlo para asociar recursos relacionados dentro de un proyecto o grupo organizativo específico. El uso de etiquetas puede ayudar a organizar y realizar un seguimiento de los recursos de manera más eficaz. Este tipo de recurso se introdujo con ONTAP 9,13.

### **Programaciones**

Las programaciones se pueden utilizar para automatizar el proceso de realización de tareas. Este tipo de recurso se introdujo con ONTAP 9.6.

#### **Sensores**

Puede utilizar estos extremos para recuperar detalles sobre todos los sensores de entorno de la plataforma. Este tipo de recurso se introdujo con ONTAP 9.11.

# **De NetApp**

Un clúster de ONTAP incluye el perfil de software del clúster, la colección de paquetes de software y la colección de historial de software. Este tipo de recurso se introdujo con ONTAP 9.6 y se actualizó con ONTAP 9.8.

# **Web**

Se pueden usar estos extremos para actualizar las configuraciones de servicios web y recuperar la configuración actual. Este tipo de recurso se introdujo con ONTAP 9.10.

# <span id="page-5-0"></span>**Servicios de nombres**

Puede utilizar estas llamadas API para gestionar los servicios de nombres que admite ONTAP.

# **Almacenamiento en caché**

Los servicios de nombres ONTAP admiten el almacenamiento en caché, lo que mejora el rendimiento y la resiliencia. La configuración de la caché de servicios de nombres ahora se puede acceder a través de la API DE REST. La configuración se puede aplicar a varios niveles, incluidos los siguientes: Hosts, usuarios unix, grupos unix y netgroups. Este tipo de recurso se introdujo con ONTAP 9.11.

# **DDNS**

Puede mostrar la información del DNS dinámico (DDNS) y administrar el subsistema DDNS. Este tipo de recurso es nuevo en ONTAP 9.8.

# **DNS**

El DNS admite la integración del clúster de ONTAP en la red. Este tipo de recurso se introdujo con ONTAP 9,6 y se mejoró con ONTAP 9,13.

# **Registro del host**

Estos extremos permiten mostrar la dirección IP de un nombre de host especificado así como el nombre de host de una dirección IP. Este tipo de recurso se introdujo con ONTAP 9.10.

# **LDAP**

Los servidores LDAP se pueden utilizar para mantener la información del usuario. Este tipo de recurso se introdujo con ONTAP 9.6.

# **Esquemas LDAP**

Puede crear, modificar y enumerar los esquemas LDAP que utiliza ONTAP. Se incluyen cuatro esquemas predeterminados. Este tipo de recurso se introdujo con ONTAP 9.11.

# **Hosts locales**

Puede usar estos extremos para mostrar y administrar las asignaciones locales de nombres de host. Este tipo de recurso se introdujo con ONTAP 9.10.

### **Asignaciones de nombre**

Las asignaciones de nombres permiten asignar identidades de un dominio de nombres a otro. Por ejemplo, puede asignar identidades de CIFS a UNIX, de Kerberos a UNIX y de UNIX a CIFS. Este tipo de recurso se introdujo con ONTAP 9.6.

# **Archivos de grupos de red**

Puede recuperar los detalles del archivo de grupo de redes y eliminar un archivo para una SVM. Este tipo de recurso se introdujo con ONTAP 9.11.

# **NIS**

Los servidores NIS pueden utilizarse para autenticar usuarios y estaciones de trabajo cliente. Este tipo de recurso se introdujo con ONTAP 9.6.

# **Usuarios y grupos UNIX**

Los usuarios y grupos locales de UNIX han formado parte de versiones anteriores de ONTAP. Sin embargo, ahora se ha agregado soporte a la API DE REST para poder mostrar y gestionar los usuarios y grupos. Estos tipos de recursos DE REST se introdujeron con ONTAP 9.9 y se mejoraron significativamente con ONTAP 9.10.

# <span id="page-6-0"></span>**NAS**

Puede usar estas llamadas API para gestionar la configuración de CIFS y NFS del clúster y las SVM.

# **Active Directory**

Es posible gestionar las cuentas de Active Directory definidas para un clúster de ONTAP. Esto incluye la creación de cuentas nuevas, así como la visualización, actualización y eliminación de cuentas. Esta compatibilidad se ha añadido con ONTAP 9.12.

# **Auditoría**

Algunos eventos CIFS y NFS se pueden registrar para las SVM, lo que puede ayudar a mejorar la seguridad. Este tipo de recurso se introdujo con ONTAP 9.6.

# **Redirección del registro de auditoría**

Puede redirigir los eventos de auditoría de NAS a una SVM específica. Este tipo de recurso es nuevo en ONTAP 9.8.

# **Conexiones CIFS**

Es posible recuperar una lista de las conexiones CIFS establecidas. Este tipo de recurso se introdujo con **ONTAP 9.11.1.** 

# **Dominios CIFS**

La compatibilidad con dominios CIFS se ha añadido en el nivel de clúster y SVM con varias categorías de extremos. Puede recuperar la configuración de dominio, así como crear y eliminar controladores de dominio preferidos. Este tipo de recurso se introdujo con ONTAP 9,10 y se mejoró con ONTAP 9,13.

# **Políticas de grupos CIFS**

Se han añadido extremos para admitir la creación y gestión de políticas de grupos CIFS. La información de configuración se encuentra disponible y se administra mediante objetos de política de grupo que se aplican a todas las SVM o a determinadas. Esta compatibilidad se ha añadido con ONTAP 9.12.

#### **Rutas de búsqueda de directorios iniciales CIFS**

Se pueden crear directorios iniciales para usuarios de SMB en un servidor CIFS sin crear un recurso compartido SMB individual para cada usuario. La ruta de búsqueda del directorio inicial es un conjunto de rutas absolutas desde la raíz de una SVM. Este tipo de recurso se introdujo con ONTAP 9.6.

#### **Grupos locales CIFS**

El servidor CIFS puede utilizar grupos locales para obtener autorización a la hora de determinar los derechos de acceso a recursos compartidos, archivos y directorios. Este tipo de recurso se introdujo con ONTAP 9.9 y se expandió significativamente con ONTAP 9.10.

#### **NetBIOS CIFS**

Puede mostrar información sobre las conexiones NetBIOS del clúster. Entre los detalles se incluyen las direcciones IP y los nombres NetBIOS registrados. Esta información puede ayudarle a solucionar problemas de resolución de nombres. Este tipo de recurso se introdujo con ONTAP 9.11.1.

#### **Servicios CIFS**

La configuración central del servidor CIFS. Este tipo de recurso se introdujo con ONTAP 9.6 y se actualizó con ONTAP 9.7.

#### **Archivos de sesión CIFS**

Puede recuperar una lista de archivos abiertos para las sesiones CIFS en función de varias opciones de filtrado. Este tipo de recurso se introdujo con ONTAP 9.11.1.

#### **Sesiones CIFS**

Puede usar esta API para recuperar información detallada acerca de una sesión CIFS. Este tipo de recurso se introdujo con la API DE REST de ONTAP 9.8 y se mejoró con ONTAP 9.9.

#### **Copias redundantes CIFS**

Microsoft Remote Volume Shadow Copy Services es una extensión de la funcionalidad de Microsoft VSS existente. Amplía la funcionalidad de VSS para admitir las copias en la sombra de los recursos compartidos de SMB. Esta función ahora está disponible a través de la API DE REST de ONTAP. Este tipo de recurso se introdujo con ONTAP 9.11.1.

#### **Recursos compartidos CIFS**

Los recursos compartidos de SMB definidos en un servidor CIFS. Este tipo de recurso se introdujo con ONTAP 9.6.

#### **CIFS comparte ACL**

Las listas de control de acceso (ACL) que controlan el acceso a carpetas y archivos en los recursos compartidos CIFS. Este tipo de recurso se introdujo con ONTAP 9.6.

#### **Asignación de enlace simbólico de CIFS UNIX**

Tanto los clientes CIFS como UNIX pueden acceder al mismo almacén de datos. Cuando los clientes UNIX crean enlaces simbólicos, estas asignaciones proporcionan una referencia a otro archivo o carpeta para admitir los clientes CIFS. Este tipo de recurso se introdujo con ONTAP 9.6.

#### **Importación masiva de usuarios CIFS y grupos**

Puede usar los nuevos extremos de la API DE REST para realizar una importación masiva de los usuarios locales CIFS, los grupos y la información de pertenencia a grupos, así como para supervisar el estado de la solicitud. Este tipo de recurso se introdujo con ONTAP 9.11.1.

#### **Seguimiento de acceso a archivos**

Puede utilizar estas llamadas API para realizar el seguimiento del acceso a archivos específicos. Este tipo de recurso es nuevo en ONTAP 9.8.

# **Permisos de seguridad de archivos**

Puede utilizar estas llamadas API para mostrar el permiso efectivo otorgado al usuario de Windows o Unix para un archivo o una carpeta específicos. También puede gestionar las políticas de auditoría y seguridad de archivos NTFS. Este tipo de recurso se introdujo con la API DE REST de ONTAP 9.8 y se mejoró significativamente con ONTAP 9.9.

### **FPolicy**

FPolicy es un marco de notificaciones de acceso a archivos que se utiliza para supervisar y gestionar eventos de acceso a archivos en las SVM. Este tipo de recurso se introdujo con ONTAP 9.6.

#### **Conexiones de FPolicy**

Estos extremos permiten mostrar y actualizar la información de estado de la conexión de los servidores FPolicy externos. Este tipo de recurso se introdujo con ONTAP 9.10.

#### **Motores FPolicy**

Los motores FPolicy permiten identificar los servidores externos que reciben las notificaciones de acceso a archivos. Este tipo de recurso se introdujo con ONTAP 9.6.

#### **Eventos de FPolicy**

La configuración que identifica la forma en la que se supervisa el acceso a los archivos y qué eventos se generan. Este tipo de recurso se introdujo con ONTAP 9.6.

#### **Almacén persistente de FPolicy**

Puede configurar y administrar un almacén persistente para la configuración y los eventos de ONTAP FPolicy. Cada SVM puede tener un almacén persistente que se comparte para las diversas políticas dentro de la SVM. Este tipo de recurso se introdujo con ONTAP 9,14.

#### **Políticas de FPolicy**

Un contenedor para elementos del marco de FPolicy, incluidos los motores y eventos de FPolicy. Este tipo de recurso se introdujo con ONTAP 9.6.

#### **Bloqueos**

Un bloqueo es un mecanismo de sincronización para imponer límites al acceso concurrente a archivos en los que muchos clientes acceden al mismo archivo simultáneamente. Puede utilizar estos puntos finales para recuperar y eliminar bloqueos. Este tipo de recurso se introdujo con ONTAP 9.10.

#### **Mapas de clientes conectados mediante NFS**

La información de asignación de NFS para los clientes conectados está disponible a través del nuevo extremo. Se pueden recuperar detalles sobre las direcciones IP, la SVM y el nodo. Este tipo de recurso se introdujo con ONTAP 9.11.1.

#### **Clientes conectados NFS**

Puede mostrar una lista de clientes conectados con los detalles de su conexión. Este tipo de recurso se introdujo con ONTAP 9.7.

#### **Políticas de exportación de NFS**

Las directivas, incluidas las reglas que describen las exportaciones NFS. Este tipo de recurso se introdujo con ONTAP 9.6.

#### **Interfaces Kerberos para NFS**

Los ajustes de configuración de una interfaz de Kerberos. Este tipo de recurso se introdujo con ONTAP 9.6.

#### **Dominios Kerberos de NFS**

Los ajustes de configuración para los dominios Kerberos. Este tipo de recurso se introdujo con ONTAP 9.6.

#### **Servicios NFS**

La configuración central del servidor NFS. Este tipo de recurso se introdujo con ONTAP 9.6 y se actualizó con ONTAP 9.7.

#### **Almacén de objetos**

La auditoría de los eventos de S3 es una mejora de seguridad que le permite realizar un seguimiento y registrar ciertos eventos de S3. Se puede establecer un selector de eventos de auditoría de S3 por bloque y por SVM. Este tipo de recurso se introdujo con ONTAP 9.10.

#### **VSCAN**

Función de seguridad para proteger los datos contra virus y otros códigos maliciosos. Este tipo de recurso se introdujo con ONTAP 9.6.

#### **Directivas de VSCAN en el acceso**

Las directivas Vscan que permiten analizar activamente los objetos de archivos cuando un cliente accede a ellos. Este tipo de recurso se introdujo con ONTAP 9.6.

#### **Directivas VSCAN bajo demanda**

Las directivas Vscan que permiten analizar los objetos de archivos inmediatamente bajo demanda o según una programación establecida. Este tipo de recurso se introdujo con ONTAP 9.6.

#### **Grupos de escáneres VSCAN**

Conjunto de atributos utilizados para administrar la conexión entre ONTAP y un servidor externo de análisis de virus. Este tipo de recurso se introdujo con ONTAP 9.6.

#### **Estado del servidor VSCAN**

El estado del servidor de análisis de virus externo. Este tipo de recurso se introdujo con ONTAP 9.6.

# <span id="page-9-0"></span>**NDMP**

Puede usar estas llamadas API para gestionar los servicios NDMP.

#### **Modo NDMP**

El modo operativo NDMP puede ser tanto ámbito de SVM como de nodo. Este tipo de recurso se introdujo con ONTAP 9.7.

#### **Nodos NDMP**

Puede gestionar la configuración NDMP de los nodos. Este tipo de recurso se introdujo con ONTAP 9.7.

#### **Sesiones NDMP**

Puede recuperar y eliminar los detalles de la sesión NDMP de una SVM o un nodo específicos. Este tipo de recurso se introdujo con ONTAP 9.7.

#### **SVM NDMP**

Puede gestionar la configuración de NDMP de las SVM. Este tipo de recurso se introdujo con ONTAP 9.7.

#### **Contraseñas de usuarios de SVM NDMP**

Puede generar y recuperar contraseñas para un usuario NDMP específico dentro del contenido de la SVM. Este tipo de recurso se introdujo con la API DE REST de ONTAP 9.8 y se mejoró con ONTAP 9.9.

# <span id="page-10-0"></span>**Redes**

Puede usar estas llamadas API para gestionar los recursos de red físicos y lógicos que se usan en el clúster.

# **Grupos de pares BGP**

Puede crear y administrar grupos de pares de Protocolo de puerta de enlace de borde. Este tipo de recurso se introdujo con ONTAP 9.7.

# **Dominios de retransmisión Ethernet**

Un dominio de retransmisión Ethernet es un conjunto de puertos físicos que parecen formar parte de la misma red física. Todos los puertos reciben un paquete al transmitirlo desde uno de los puertos del dominio. Cada dominio de retransmisión forma parte de un espacio IP. Este tipo de recurso se introdujo con ONTAP 9.6.

# **Puertos Ethernet**

Un puerto Ethernet es un extremo de red físico o virtual. Los puertos se pueden combinar en un grupo de agregados de vínculos (LAG) o se pueden separar mediante una LAN virtual (VLAN). Este tipo de recurso se introdujo con ONTAP 9.6 y se actualizó con ONTAP 9.8.

# **Puertos del switch Ethernet**

Puede recuperar la información del puerto de un switch Ethernet. Este tipo de recurso es nuevo en ONTAP 9.8.

# **Switches Ethernet**

Es posible recuperar o modificar la configuración de los switches Ethernet utilizados para el clúster de ONTAP o la red de almacenamiento. Este tipo de recurso es nuevo en ONTAP 9.8 y se actualiza con 9.11.

# **Estructuras Fibre Channel**

Puede usar los extremos de la API DE REST de estructura Fibre Channel (FC) para recuperar información acerca de la red de FC. Esto incluye las conexiones entre el clúster ONTAP y la estructura FC, los switches que conforman la estructura y las zonas de la zona activa de las zonas. Este tipo de recurso se introdujo con ONTAP 9.11.

# **Interfaces Fibre Channel**

Una interfaz de Fibre Channel es un extremo lógico asociado a una SVM. Este tipo de recurso se introdujo con ONTAP 9,6 y se actualizó con ONTAP 9,8. Con ONTAP 9,14 se ha añadido soporte para la recuperación de datos de métricas de rendimiento.

# **Puertos Fibre Channel**

Un puerto Fibre Channel es un adaptador físico de un nodo ONTAP que se usa para conectarse a la red Fibre Channel. Este tipo de recurso se introdujo con ONTAP 9,6 y se actualizó con ONTAP 9,8. Con ONTAP 9,14 se ha añadido soporte para la recuperación de datos de métricas de rendimiento.

# **Proxy HTTP**

Puede configurar un proxy HTTP para una SVM o el espacio IP de un clúster. Este tipo de recurso se introdujo con ONTAP 9.7.

# **Interfaces IP**

Una interfaz lógica (LIF) es una dirección IP con atributos de configuración adicionales. Este tipo de recurso se introdujo con ONTAP 9.6 y se actualizó con ONTAP 9.8.

# **Rutas IP**

Una tabla de enrutamiento es un conjunto de rutas IP utilizadas para reenviar tráfico a su destino. Este tipo de recurso se introdujo con ONTAP 9.6.

#### **Políticas de servicio de IP**

Las políticas de servicio IP definen los servicios disponibles en un LIF específico. Las políticas de servicio se pueden configurar en el contexto de una SVM o espacio IP. Este tipo de recurso se introdujo con ONTAP 9.6 y se actualizó con ONTAP 9.8.

#### **Subredes IP**

La capacidad de redes ONTAP se ha ampliado para admitir subredes IP. La API REST proporciona acceso a la configuración y la gestión de las subredes IP dentro de un clúster de ONTAP. Este tipo de recurso se introdujo con ONTAP 9.11.

#### **Espacios IP**

Un espacio IP crea un espacio de red para admitir una o varias SVM. Los espacios IP se pueden aislar entre sí, lo que proporciona seguridad y privacidad. Este tipo de recurso se introdujo con ONTAP 9.6.

# <span id="page-11-0"></span>**NVMe**

Es posible usar estas llamadas API para gestionar recursos que admiten memoria no volátil rápida (NVMe).

#### **Inicios de sesión de Fibre Channel**

Los inicios de sesión de Fibre Channel representan conexiones formadas por iniciadores de Fibre Channel que han iniciado sesión en ONTAP. Este tipo de recurso se introdujo con ONTAP 9.6.

#### **Espacios de nombres**

Un espacio de nombres NVMe es una colección de bloques lógicos direccionables presentados a los hosts conectados a la SVM mediante el protocolo NVMe over Fabrics. Este tipo de recurso se introdujo con ONTAP 9,6 y se actualizó con ONTAP 9,8. Con ONTAP 9,14 se ha añadido soporte para la recuperación de datos de métricas de rendimiento.

#### **Interfaces NVMe**

Las interfaces NVMe son las interfaces de red configuradas para admitir el protocolo NVMe over Fabrics (NVMe-of). Este tipo de recurso se introdujo con ONTAP 9.6.

#### **Servicios NVMe**

Un servicio NVMe define las propiedades del destino de la controladora NVMe para una SVM. Este tipo de recurso se introdujo con ONTAP 9.6 y se actualizó con ONTAP 9.7. Con ONTAP 9,14 se ha añadido soporte para la recuperación de datos de métricas de rendimiento.

#### **Controladoras del subsistema NVMe**

Las controladoras del subsistema NVMe representan conexiones dinámicas entre hosts y una solución de almacenamiento. Este tipo de recurso se introdujo con ONTAP 9.6.

#### **Asignaciones del subsistema NVMe**

Una asignación de subsistema NVMe es una asociación de un espacio de nombres NVMe con un subsistema

NVMe. Este tipo de recurso se introdujo con ONTAP 9.6.

#### **Subsistemas NVMe**

Un subsistema NVMe mantiene el estado de configuración y el control de acceso al espacio de nombres de un conjunto de hosts conectados a NVMe. Este tipo de recurso se introdujo con ONTAP 9.6.

# <span id="page-12-0"></span>**Almacén de objetos**

Puede usar estas llamadas API para acceder al almacenamiento de objetos basado en S3.

#### **Cucharones**

Un bucket es un contenedor de objetos y está estructurado mediante un espacio de nombres de objeto. Cada servidor de objetos S3 puede tener varios bloques. Este tipo de recurso se introdujo con ONTAP 9.7 y se actualizó con ONTAP 9.8.

#### **Servicios**

Es posible crear y gestionar la configuración de ONTAP S3, incluidos los servidores y las configuraciones de bloques. Este tipo de recurso se introdujo con ONTAP 9.7.

#### **Cubos de servicio**

Un bucket es un contenedor de objetos y está estructurado mediante un espacio de nombres de objeto. Puede gestionar los bloques para un servidor S3 específico. Este tipo de recurso se introdujo con ONTAP 9.7.

#### **Reglas de bloques de S3**

Los bloques S3 pueden incluir una definición de regla. Cada regla es una lista de objetos y define el conjunto de acciones que se van a realizar en un objeto dentro del depósito. Este tipo de recurso se introdujo con ONTAP 9,13.

#### **Grupos de S3**

Es posible crear grupos de usuarios de S3 y gestionar el control de acceso en el nivel de los grupos. Este tipo de recurso es nuevo en ONTAP 9.8.

#### **Políticas de S3**

Puede crear una política de S3 y asociarla con un recurso para definir varios permisos. Este tipo de recurso es nuevo en ONTAP 9.8.

#### **Usuarios**

Las cuentas de usuario de S3 se mantienen en el servidor S3. Las cuentas de usuario están basadas en un par de claves y asociadas con los bloques que controlan. Este tipo de recurso se introdujo con ONTAP 9.7.

# <span id="page-12-1"></span>**SAN**

Puede usar estas llamadas API para gestionar recursos de red de área de almacenamiento (SAN).

#### **Inicios de sesión de Fibre Channel**

Los inicios de sesión de Fibre Channel representan conexiones formadas por iniciadores de Fibre Channel que han iniciado sesión en ONTAP. Este tipo de recurso se introdujo con ONTAP 9.6.

# **Servicios de protocolo Fibre Channel**

Un servicio de protocolo Fibre Channel (FCP) define las propiedades de un destino Fibre Channel para una SVM. Este tipo de recurso se introdujo con ONTAP 9.6 y se actualizó con ONTAP 9.7. Con ONTAP 9,14 se ha añadido soporte para la recuperación de datos de métricas de rendimiento.

### **Alias de WWPN de Fibre Channel**

Un nombre de puerto WWPN es un valor de 64 bits que identifica de forma única un puerto Fibre Channel. Este tipo de recurso se introdujo con ONTAP 9.6.

#### **grupos de iniciadores**

Un iGroup es una colección de WWPN de Fibre Channel (nombres de puerto WWPN para todo el mundo) y IQN de iSCSI (nombres completos) e IU de iSCSI (identificadores únicos extendidos) que identifican iniciadores de host. Este tipo de recurso se introdujo originalmente con ONTAP 9.6.

Los iGroups anidados es una nueva función con ONTAP 9.9 y también se ha añadido compatibilidad a la API DE REST. Este tipo de recurso REST se introdujo con ONTAP 9.9.

#### **Iniciadores**

Un iniciador es un nombre de puerto a nivel mundial (WWPN) de Fibre Channel (FC), un nombre completo de iSCSI (IQN) o un EUI (identificador único extendido) de iSCSI que identifica un extremo de host. Puede recuperar los iniciadores del clúster o de una SVM específica. Este tipo de recurso se introdujo con ONTAP 9,14.

#### **Credenciales de iSCSI**

El objeto de credenciales de iSCSI contiene credenciales de autenticación que usan un iniciador y ONTAP. Este tipo de recurso se introdujo con ONTAP 9.6.

#### **Servicios iSCSI**

Un servicio iSCSI define las propiedades del destino iSCSI para una SVM. Este tipo de recurso se introdujo con ONTAP 9.6 y se actualizó con ONTAP 9.7. Con ONTAP 9,14 se ha añadido soporte para la recuperación de datos de métricas de rendimiento.

#### **Sesiones iSCSI**

Una sesión iSCSI es una o varias conexiones TCP que vinculan un iniciador iSCSI con un destino iSCSI. Este tipo de recurso se introdujo con ONTAP 9.6.

#### **Atributos de la LUN**

Los atributos de LUN son parejas de nombre/valor definidas por el autor de la llamada que se pueden almacenar de forma opcional con una LUN. Los atributos están disponibles para guardar pequeñas cantidades de metadatos específicos de una aplicación y ONTAP no los interpreta. Los extremos permiten crear, actualizar, eliminar y detectar atributos de una LUN. Este tipo de recurso se introdujo con ONTAP 9.10.

#### **Mapas de LUN**

Una asignación de LUN es una asociación entre una LUN y un iGroup. Este tipo de recurso se introdujo con ONTAP 9.6.

#### **LUN asigna nodos de generación de informes**

Los nodos de generación de informes son los nodos de clúster desde los que se anuncian las rutas de red a un LUN asignado mediante los protocolos SAN como parte de la función de asignación selectiva de LUN (SLM) de ONTAP. Los nuevos extremos permiten añadir, quitar y detectar los nodos de informes de un mapa de LUN. Este tipo de recurso se introdujo con ONTAP 9.10.

#### **LUN**

Una LUN es la representación lógica del almacenamiento en una red de área de almacenamiento (SAN). Este

tipo de recurso se introdujo con ONTAP 9.6 y se actualizó con ONTAP 9.7. Con ONTAP 9,14 se ha añadido soporte para la recuperación de datos de métricas de rendimiento.

# **Conjuntos de puertos**

Un conjunto de puertos es una recogida de interfaces de red Fibre Channel o iSCSI asociadas con la máquina virtual *portset* Storage. Aunque esta función ya existía con las versiones anteriores de ONTAP, ahora se había añadido soporte a la API DE REST. Este tipo de recurso REST se introdujo con ONTAP 9.9.

### **Vinculaciones VVol**

Un enlace de volumen virtual de VMware (VVol) es una asociación entre un LUN de clase protocol endpoint Y una LUN de clase vvol. La API DE REST de enlace VVol permite crear, eliminar y detectar vinculaciones de VVol. Este tipo de recurso se introdujo con ONTAP 9.10.

# <span id="page-14-0"></span>**Seguridad**

Es posible utilizar estas llamadas API para gestionar la configuración de seguridad del clúster y de la SVM.

#### **Cuentas**

Hay una colección de cuentas de usuario para el clúster y las SVM. Este tipo de recurso se introdujo con ONTAP 9.6.

#### **Nombre de cuentas**

La configuración de una cuenta de usuario con ámbito. Este tipo de recurso se introdujo con ONTAP 9.6.

#### **Proxy de Active Directory**

La información de la cuenta de SVM se puede administrar en el servidor de Active Directory. Este tipo de recurso se introdujo con ONTAP 9.7.

#### **Antiransomware**

ONTAP detecta archivos que potencialmente contienen una amenaza de ransomware. Existen varias categorías de extremos. Puede recuperar una lista de estos archivos sospechosos, así como eliminarlos de un volumen. Este tipo de recurso se introdujo con ONTAP 9.10.1.

#### **Auditoría**

La configuración para determinar qué se registra en los archivos del registro de auditoría. Este tipo de recurso se introdujo con ONTAP 9.6.

#### **Destinos de auditoría**

Esta configuración controla la forma en que la información del registro de auditoría se envía a los sistemas remotos o a los servidores splunk. Este tipo de recurso se introdujo con ONTAP 9.6.

#### **Auditar mensajes**

Puede recuperar los mensajes del registro de auditoría. Este tipo de recurso se introdujo con ONTAP 9.6.

#### **KMS DE AWS**

Amazon Web Services incluye un servicio de gestión de claves que proporciona almacenamiento seguro para claves y otros secretos. Puede acceder a este servicio a través de la API DE REST para permitir que ONTAP almacene sus claves de cifrado de forma segura en el cloud. Además, puede crear y enumerar las claves de autenticación usadas con el cifrado del almacenamiento de NetApp. Esto es algo nuevo en ONTAP 9.12.

#### **Almacén de claves de Azure**

Este conjunto de llamadas API le permite utilizar el almacén de claves de Azure para almacenar las claves de cifrado de ONTAP. Este tipo de recurso es nuevo en ONTAP 9.8.

### **Certificados**

Las llamadas API se pueden usar para instalar, mostrar y eliminar certificados que usa ONTAP. Este tipo de recurso se introdujo con ONTAP 9.7.

#### **Cisco Duo**

Duo proporciona autenticación de dos factores para inicios de sesión SSH. Puede configurar Duo para que funcione a nivel de clúster de ONTAP o SVM. Este tipo de recurso se introdujo con ONTAP 9,14.

#### **Seguridad del clúster**

Puede recuperar detalles de la seguridad para todo el clúster y actualizar ciertos parámetros. Este tipo de recurso se introdujo con ONTAP 9.7 y se actualizó con ONTAP 9.8.

#### **KMS PARA GCP**

Este conjunto de llamadas API le permite utilizar el servicio de gestión de claves de Google Cloud Platform para almacenar y gestionar las claves de cifrado ONTAP. Este tipo de recurso se introdujo inicialmente con la API DE REST de ONTAP 9.8. Sin embargo, esta función se ha rediseñado y, por lo tanto, se considera nueva, con nuevos tipos de recursos, en ONTAP 9.9.

#### **IPSec**

Seguridad de protocolo de Internet (IPSec) es un conjunto de protocolos que proporcionan seguridad entre dos puntos finales a través de una red IP subyacente. Este tipo de recurso es nuevo en ONTAP 9.8.

#### **Certificados de CA IPSec**

Puede agregar, quitar y recuperar certificados de CA IPSec. Este tipo de recurso es nuevo en ONTAP 9.10.

#### **Directivas IPSec**

Puede utilizar este conjunto de llamadas API para administrar las directivas en vigor para una implementación IPSec. Este tipo de recurso es nuevo en ONTAP 9.8.

#### **Asociaciones de seguridad IPSec**

Puede utilizar este conjunto de llamadas API para administrar las asociaciones de seguridad vigentes para una implementación IPSec. Este tipo de recurso es nuevo en ONTAP 9.8.

#### **Configuraciones del gestor de claves**

Estos extremos permiten recuperar y actualizar las configuraciones de los gestores de claves. Este tipo de recurso es nuevo en ONTAP 9.10.

#### **Gestores de claves**

Un gestor de claves permite a los módulos cliente de ONTAP almacenar claves de forma segura. Este tipo de recurso se introdujo con ONTAP 9.6 y se actualizó para ONTAP 9.7. Se realizó otra actualización con ONTAP 9.12 para admitir claves de autenticación. Con ONTAP 9,13 se añadió una funcionalidad de restauración.

#### **Almacenes de claves**

Un almacén de claves describe el tipo de un administrador de claves. Este tipo de recurso es nuevo en ONTAP 9,10. Con ONTAP 9,14 se agregaron puntos finales adicionales que admitieron un control mejorado.

### **Autenticación LDAP**

Estas llamadas API se utilizan para recuperar y gestionar la configuración del servidor LDAP de clúster. Este tipo de recurso se introdujo con ONTAP 9.6.

#### **Mensajes de inicio de sesión**

Se utiliza para mostrar y gestionar los mensajes de inicio de sesión que utiliza ONTAP. Este tipo de recurso se introdujo con ONTAP 9.6.

### **Verificación de varios administradores**

La función de verificación de varios administradores proporciona un marco de autorización flexible para proteger el acceso a comandos u operaciones de ONTAP. Existen diecisiete nuevos extremos que admiten la definición, solicitud y aprobación del acceso en las siguientes áreas:

- Bases de datos
- Solicitudes
- Grupos de aprobación

Al ofrecer la opción de que varios administradores aprueben el acceso, se mejora la seguridad de los entornos ONTAP Y IT. Estos tipos de recursos se introdujeron con ONTAP 9.11.

#### **Autenticación NIS**

Estos ajustes se utilizan para recuperar y gestionar la configuración del servidor NIS de clúster. Este tipo de recurso se introdujo con ONTAP 9.6.

#### **OAuth 2,0**

La autorización abierta (OAuth 2,0) es un marco basado en tokens que se puede utilizar para restringir el acceso a sus recursos de almacenamiento de ONTAP. Puede usarlo con clientes que acceden a ONTAP a través de la API DE REST. La configuración se puede realizar con cualquiera de las interfaces administrativas de ONTAP, incluida la API de REST. Este tipo de recurso se introdujo con ONTAP 9,14.

#### **Autenticación de contraseña**

Esto incluye la llamada API utilizada para cambiar la contraseña de una cuenta de usuario. Este tipo de recurso se introdujo con ONTAP 9.6.

#### **Privilegios para una instancia de función**

Gestione los privilegios para una función específica. Este tipo de recurso se introdujo con ONTAP 9.6.

#### **Autenticación de clave pública**

Puede usar estas llamadas API para configurar las claves públicas de las cuentas de usuario. Este tipo de recurso se introdujo con ONTAP 9.7.

#### **Funciones**

Los roles proporcionan una forma de asignar privilegios a las cuentas de usuario. Este tipo de recurso se introdujo con ONTAP 9.6.

#### **Instancia de funciones**

Instancia específica de un rol. Este tipo de recurso se introdujo con ONTAP 9.6.

#### **Proveedor de servicios SAML**

Puede mostrar y gestionar la configuración del proveedor de servicios SAML. Este tipo de recurso se introdujo con ONTAP 9.6.

#### **SSH**

Estas llamadas permiten definir la configuración de SSH. Este tipo de recurso se introdujo con ONTAP 9.7.

#### **SVM SSH**

Estos extremos permiten recuperar la configuración de seguridad SSH de todas las SVM. Este tipo de recurso se introdujo con ONTAP 9.10.

# **TOTPS**

Es posible usar la API de REST para configurar perfiles de contraseña de un solo uso (TOTP) basados en tiempo para las cuentas que inician sesión y acceden a ONTAP mediante SSH. Este tipo de recurso se introdujo con ONTAP 9,13.

# <span id="page-17-0"></span>**SnapLock**

Puede usar estas llamadas API para administrar la función ONTAP SnapLock.

# **Registro**

La estructura del registro de SnapLock se basa en directorios y archivos de un volumen específico que contiene los registros. Los archivos de registro se rellenan y archivan según su tamaño máximo. Este tipo de recurso se introdujo con ONTAP 9.7.

# **Reloj de cumplimiento**

El reloj de cumplimiento de normativas determina el tiempo de caducidad de los objetos SnapLock. El reloj debe inicializarse fuera de la API DE REST y no se puede cambiar. Este tipo de recurso se introdujo con ONTAP 9.7.

# **Retención de eventos**

Puede utilizar la característica de retención basada en eventos de SnapLock (EBR) para definir cuánto tiempo se retiene un archivo después de que se produzca un evento. Este tipo de recurso se introdujo con ONTAP 9.7.

# **Retención de archivos y eliminación con privilegios**

Es posible gestionar el tiempo de retención de un archivo creado por SnapLock. Si es necesario, también puede eliminar archivos WORM no vencidos en un volumen empresarial de SnapLock. Este tipo de recurso se introdujo con ONTAP 9.7.

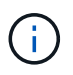

El único rol integrado con autoridad para ejecutar la operación de eliminación es vsadminsnaplock.

# **Huellas digitales de archivo**

Puede ver y gestionar la información de núcleo que describe los archivos y los volúmenes, como el tipo y la fecha de caducidad. Este tipo de recurso se introdujo con ONTAP 9.7.

# **Conservación legal**

Puede utilizar estas llamadas API para administrar archivos que forman parte de un proceso de litigios. Este tipo de recurso se introdujo con ONTAP 9.7.

# <span id="page-17-1"></span>**SnapMirror**

Puede usar estas llamadas API para gestionar la tecnología de protección de datos de SnapMirror.

# **Normativas**

Las políticas de SnapMirror se aplican a las relaciones y controlan los atributos de configuración y el

comportamiento de cada relación. Este tipo de recurso se introdujo con ONTAP 9.6.

### **Relaciones**

Las relaciones síncronas y asíncronas establecen la conectividad necesaria para la transferencia de datos. Este tipo de recurso se introdujo con ONTAP 9.6.

#### **Transferencias de relaciones**

Puede gestionar las transferencias de SnapMirror en las relaciones existentes de SnapMirror. Este tipo de recurso se introdujo con ONTAP 9.6.

# <span id="page-18-0"></span>**Reducida**

Puede usar estas llamadas API para gestionar el almacenamiento físico y lógico.

#### **Métricas de agregados**

Puede recuperar los datos de métricas históricos de un agregado específico. Este tipo de recurso se introdujo con ONTAP 9.6 y se actualizó con ONTAP 9.7.

#### **Complejos agregados**

Una copia física del almacenamiento de WAFL dentro de un agregado. Este tipo de recurso se introdujo con ONTAP 9.6.

#### **Agregados**

Un agregado está formado por uno o varios grupos RAID. Este tipo de recurso se introdujo con ONTAP 9.6.

#### **Puentes**

Puede recuperar los puentes de un clúster. Este tipo de recurso se introdujo con ONTAP 9.9.

#### **Discos**

Los discos físicos en el clúster. Este tipo de recurso se introdujo con ONTAP 9.6 y se actualizó con ONTAP 9.7 y 9.8.

#### **Clon de archivos**

Puede usar estos extremos para crear clones de archivos, recuperar estado de división y gestionar cargas divididas. Los recursos de extremo de clonado de archivos se introdujeron por primera vez con ONTAP 9.6 y se ampliaron con ONTAP 9.8. Se volvieron a ampliar significativamente con ONTAP 9.10.

# **Movimientos de archivos**

Es posible usar estos extremos de la API DE REST para mover un archivo entre dos volúmenes de FlexVol o dentro de un volumen de FlexGroup. Una vez aceptada la solicitud, puede supervisar el progreso y el estado. Este tipo de recurso se introdujo con ONTAP 9.11.1.

# **FlexCache**

Este tipo de recurso se introdujo con ONTAP 9.6 y se actualizó con ONTAP 9.8.

#### **Orígenes de FlexCache**

FlexCache es una caché persistente de un volumen de origen. Este tipo de recurso se introdujo originalmente con ONTAP 9.6. Se ha mejorado la compatibilidad con la API DE REST de ONTAP 9.9 para admitir la modificación mediante el método de REVISIÓN HTTP.

# **Archivos supervisados**

Puede designar archivos específicos para una supervisión adicional. Este tipo de recurso es nuevo en ONTAP 9.8.

#### **Piscinas**

Es posible crear un pool de almacenamiento compartido y recuperar los pools de almacenamiento en un clúster. Este tipo de recurso se introdujo con ONTAP 9.11.1.

#### **Puertos**

Puertos de almacenamiento del clúster. Este tipo de recurso se introdujo con ONTAP 9.6 y se mejoró con ONTAP 9.11.1.

#### **Políticas de CALIDAD de servicio**

Configuración de políticas de calidad de servicio. Este tipo de recurso se introdujo con ONTAP 9.6.

#### **Opciones de CALIDAD DE servicio**

Se han introducido extremos para permitirle recuperar y establecer opciones de QOS para el clúster. Por ejemplo, puede reservar un porcentaje de los recursos de procesamiento del sistema disponibles para las tareas en segundo plano. Este tipo de recurso se introdujo con ONTAP 9,14.

#### **Cargas de trabajo de CALIDAD de servicio**

Una carga de trabajo DE CALIDAD de SERVICIO representa un objeto de almacenamiento cuyo seguimiento se realiza mediante LA CALIDAD de SERVICIO. Puede recuperar los flujos de trabajo de CALIDAD de SERVICIO. Este tipo de recurso se introdujo con ONTAP 9.10.

#### **Qtrees**

Puede utilizar estas llamadas API a qtrees de gestión, un tipo de sistema de archivos dividido lógicamente. Este tipo de recurso se introdujo con ONTAP 9.6.

#### **Informes de cuotas**

Informe sobre cuotas, que es una técnica para restringir o realizar un seguimiento de archivos o uso del espacio. Este tipo de recurso se introdujo con ONTAP 9.6.

#### **Reglas de cuotas**

Reglas que se utilizan para aplicar las cuotas. Este tipo de recurso se introdujo con ONTAP 9.6 y se actualizó con ONTAP 9.7.

#### **Bandejas**

Las bandejas del clúster. Este tipo de recurso se introdujo con ONTAP 9.6.

#### **Políticas de Snapshot**

Las copias Snapshot se crean en función de políticas. Este tipo de recurso se introdujo con ONTAP 9.6.

#### **Programaciones de Snapshot**

Se pueden controlar las programaciones de Snapshot. Este tipo de recurso se ha rediseñado recientemente con ONTAP 9.8.

#### **Interruptores**

Puede recuperar los switches de un clúster. Este tipo de recurso se introdujo con ONTAP 9.9.

#### **Dispositivos de cinta**

Puede recuperar los dispositivos de cinta en un clúster. Este tipo de recurso se introdujo con ONTAP 9.9.

#### **Métricas más importantes**

Los extremos de métricas superiores permiten determinar la actividad de un volumen filtrado mediante una métrica específica. El filtrado se puede realizar en función de clientes, directorios, archivos y usuarios. Este tipo de recurso se introdujo con ONTAP 9.10.

#### **Políticas de eficiencia de volúmenes**

Puede utilizar estas llamadas API para configurar las eficiencias aplicadas a un volumen completo. Este tipo de recurso es nuevo en ONTAP 9.8.

#### **Volúmenes**

Los contenedores lógicos se utilizan para servir datos a los clientes. Este tipo de recurso se introdujo originalmente con la API REST de ONTAP 9.6. Muchos de los valores de parámetros utilizados con la API se ampliaron significativamente con ONTAP 9.9, incluidos los que se utilizan con la gestión del espacio.

#### **Archivos de volumen**

Puede recuperar una lista de archivos y directorios para un directorio específico de un volumen. Este tipo de recurso se introdujo con ONTAP 9.7 y se actualizó con ONTAP 9.8.

#### **Snapshots para volúmenes**

Copias de Snapshot para un volumen. Este tipo de recurso se introdujo con ONTAP 9.6.

# <span id="page-20-0"></span>**Soporte técnico**

Puede usar estas llamadas API para gestionar las funciones de ONTAP que se utilizan para admitir un clúster.

### **Registro de aplicaciones**

Una aplicación independiente puede registrar eventos EMS y paquetes AutoSupport generados opcionalmente en un sistema ONTAP emitiendo una solicitud POST. Este tipo de recurso se introdujo con ONTAP 9.11.1

# **Actualización automática**

La función de actualización automática mantiene sus sistemas ONTAP actualizados descargando y aplicando las últimas actualizaciones de software. Existen varias categorías de extremos que admiten la función, como el estado, las configuraciones y las actualizaciones. Estos tipos de recursos se introdujeron con ONTAP 9.10.

# **AutoSupport**

AutoSupport recopila los detalles de estado y configuración, y los errores, e informa de la información a NetApp. Este tipo de recurso se introdujo con ONTAP 9.6.

#### **Mensajes de AutoSupport**

Cada nodo mantiene mensajes de AutoSupport que se pueden generar y recuperar. Este tipo de recurso se introdujo con ONTAP 9.6.

#### **Backup de configuración**

Puede usar estas API para recuperar y actualizar la configuración de backup actual. Este tipo de recurso se introdujo con ONTAP 9.6.

# **Configurar las operaciones de backup**

Puede crear, recuperar y eliminar archivos de copia de seguridad de configuración. Este tipo de recurso se introdujo con ONTAP 9.7.

#### **Volcado de memoria**

Puede utilizar estos extremos para recuperar y gestionar los volcados principales de memoria generados por un clúster o un nodo. Este tipo de recurso se introdujo con ONTAP 9.10.

### **SAL**

El sistema de gestión de eventos (EMS) recoge eventos y envía notificaciones a uno o más destinos. Este tipo de recurso se introdujo con ONTAP 9.6.

#### **Destinos EMS**

Los destinos EMS determinan cómo y dónde se envían las notificaciones. Este tipo de recurso se introdujo con ONTAP 9.6.

#### **Instancia de destinos EMS**

Una instancia de destino de EMS se define por tipo y ubicación. Este tipo de recurso se introdujo con ONTAP 9.6.

#### **Eventos de EMS**

Esta es una colección activa de eventos del sistema para el clúster. Este tipo de recurso se introdujo con ONTAP 9.6.

#### **Filtros EMS**

Los filtros EMS identifican colectivamente los eventos que requieren procesamiento adicional. Este tipo de recurso se introdujo con ONTAP 9.6.

#### **Instancia de filtros EMS**

Una instancia de filtro EMS es una colección de reglas que se aplican a los eventos. Este tipo de recurso se introdujo con ONTAP 9.6.

# **Mensajes EMS**

Proporciona acceso al catálogo de eventos de EMS. Este tipo de recurso se introdujo con ONTAP 9.6.

#### **Configuración de roles EMS**

La función de soporte EMS permite la gestión de roles y la configuración de control de acceso asignada a los roles. Esto proporciona la capacidad de limitar o filtrar los eventos y mensajes según la configuración del rol. Este tipo de recurso se introdujo con ONTAP 9,13.

#### **Reglas EMS para la instancia de filtro**

Se puede gestionar una lista de reglas para una instancia específica de un filtro EMS. Este tipo de recurso se introdujo con ONTAP 9.6.

#### **Instancia de reglas EMS para instancia de filtro**

Regla individual para una instancia específica de un filtro EMS. Este tipo de recurso se introdujo con ONTAP 9.6.

#### **SNMP**

Es posible habilitar y deshabilitar las operaciones de SNMP y capturas para el clúster. Este tipo de recurso se introdujo con ONTAP 9.7.

#### **Host de captura SNMP**

Un host de captura SNMP es un sistema que se configura para recibir capturas SNMP de ONTAP. Es posible recuperar y definir los hosts. Este tipo de recurso se introdujo con ONTAP 9.7.

#### **Instancia de host de captura SNMP**

Es posible gestionar hosts de captura SNMP específicos. Este tipo de recurso se introdujo con ONTAP 9.7.

# **Usuarios SNMP**

Puede definir y administrar usuarios SNMP. Este tipo de recurso se introdujo con ONTAP 9.7.

#### **Instancia de usuarios SNMP**

Puede administrar un usuario SNMP específico donde el ID del motor está asociado a la SVM administrativa o a una SVM de datos. Este tipo de recurso se introdujo con ONTAP 9.7.

# <span id="page-22-0"></span>**SVM**

Puede usar estas llamadas API para gestionar máquinas virtuales de almacenamiento (SVM).

# **Migraciones**

Puede migrar una SVM desde un clúster de origen a un clúster de destino. Los nuevos extremos proporcionan un control completo, incluida la capacidad de pausar, reanudar, recuperar estado y cancelar una operación de migración. Este tipo de recurso se introdujo con ONTAP 9.10.

#### **Permisos del mismo nivel**

Es posible asignar permisos de paridad para habilitar las relaciones de paridad de SVM. Este tipo de recurso se introdujo con ONTAP 9.6.

#### **Compañeros**

Las relaciones de paridad establecen conectividad entre las SVM. Este tipo de recurso se introdujo con ONTAP 9.6.

# **SVM**

Puede gestionar las SVM que están vinculadas a un clúster. Este tipo de recurso se introdujo con ONTAP 9.6.

#### **Métricas más importantes**

Puede acceder a datos de métricas de rendimiento adicionales para una instancia de SVM específica. Hay cuatro listas disponibles y cada una proporciona la actividad de I/o principal para volúmenes de ONTAP FlexVol y FlexGroup. Las listas incluyen:

- Clientes
- Directorios
- Archivos
- Usuarios

Estos tipos de recursos se introdujeron con ONTAP 9.11.

# **Web**

Se pueden usar estos extremos para actualizar y recuperar la configuración de seguridad de los servicios web de cada SVM de datos. Este tipo de recurso se introdujo con ONTAP 9.10.

### **Información de copyright**

Copyright © 2024 NetApp, Inc. Todos los derechos reservados. Imprimido en EE. UU. No se puede reproducir este documento protegido por copyright ni parte del mismo de ninguna forma ni por ningún medio (gráfico, electrónico o mecánico, incluidas fotocopias, grabaciones o almacenamiento en un sistema de recuperación electrónico) sin la autorización previa y por escrito del propietario del copyright.

El software derivado del material de NetApp con copyright está sujeto a la siguiente licencia y exención de responsabilidad:

ESTE SOFTWARE LO PROPORCIONA NETAPP «TAL CUAL» Y SIN NINGUNA GARANTÍA EXPRESA O IMPLÍCITA, INCLUYENDO, SIN LIMITAR, LAS GARANTÍAS IMPLÍCITAS DE COMERCIALIZACIÓN O IDONEIDAD PARA UN FIN CONCRETO, CUYA RESPONSABILIDAD QUEDA EXIMIDA POR EL PRESENTE DOCUMENTO. EN NINGÚN CASO NETAPP SERÁ RESPONSABLE DE NINGÚN DAÑO DIRECTO, INDIRECTO, ESPECIAL, EJEMPLAR O RESULTANTE (INCLUYENDO, ENTRE OTROS, LA OBTENCIÓN DE BIENES O SERVICIOS SUSTITUTIVOS, PÉRDIDA DE USO, DE DATOS O DE BENEFICIOS, O INTERRUPCIÓN DE LA ACTIVIDAD EMPRESARIAL) CUALQUIERA SEA EL MODO EN EL QUE SE PRODUJERON Y LA TEORÍA DE RESPONSABILIDAD QUE SE APLIQUE, YA SEA EN CONTRATO, RESPONSABILIDAD OBJETIVA O AGRAVIO (INCLUIDA LA NEGLIGENCIA U OTRO TIPO), QUE SURJAN DE ALGÚN MODO DEL USO DE ESTE SOFTWARE, INCLUSO SI HUBIEREN SIDO ADVERTIDOS DE LA POSIBILIDAD DE TALES DAÑOS.

NetApp se reserva el derecho de modificar cualquiera de los productos aquí descritos en cualquier momento y sin aviso previo. NetApp no asume ningún tipo de responsabilidad que surja del uso de los productos aquí descritos, excepto aquello expresamente acordado por escrito por parte de NetApp. El uso o adquisición de este producto no lleva implícita ninguna licencia con derechos de patente, de marcas comerciales o cualquier otro derecho de propiedad intelectual de NetApp.

Es posible que el producto que se describe en este manual esté protegido por una o más patentes de EE. UU., patentes extranjeras o solicitudes pendientes.

LEYENDA DE DERECHOS LIMITADOS: el uso, la copia o la divulgación por parte del gobierno están sujetos a las restricciones establecidas en el subpárrafo (b)(3) de los derechos de datos técnicos y productos no comerciales de DFARS 252.227-7013 (FEB de 2014) y FAR 52.227-19 (DIC de 2007).

Los datos aquí contenidos pertenecen a un producto comercial o servicio comercial (como se define en FAR 2.101) y son propiedad de NetApp, Inc. Todos los datos técnicos y el software informático de NetApp que se proporcionan en este Acuerdo tienen una naturaleza comercial y se han desarrollado exclusivamente con fondos privados. El Gobierno de EE. UU. tiene una licencia limitada, irrevocable, no exclusiva, no transferible, no sublicenciable y de alcance mundial para utilizar los Datos en relación con el contrato del Gobierno de los Estados Unidos bajo el cual se proporcionaron los Datos. Excepto que aquí se disponga lo contrario, los Datos no se pueden utilizar, desvelar, reproducir, modificar, interpretar o mostrar sin la previa aprobación por escrito de NetApp, Inc. Los derechos de licencia del Gobierno de los Estados Unidos de América y su Departamento de Defensa se limitan a los derechos identificados en la cláusula 252.227-7015(b) de la sección DFARS (FEB de 2014).

#### **Información de la marca comercial**

NETAPP, el logotipo de NETAPP y las marcas que constan en <http://www.netapp.com/TM>son marcas comerciales de NetApp, Inc. El resto de nombres de empresa y de producto pueden ser marcas comerciales de sus respectivos propietarios.